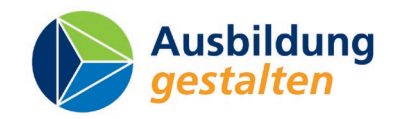

# **Arbeitsblätter (blanko) "Herstellen einer Kabeldurchführung"** zu Lernsituation 9 KF

Zusatzmaterial, ergänzt Kapitel 3

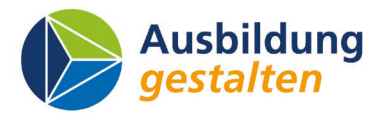

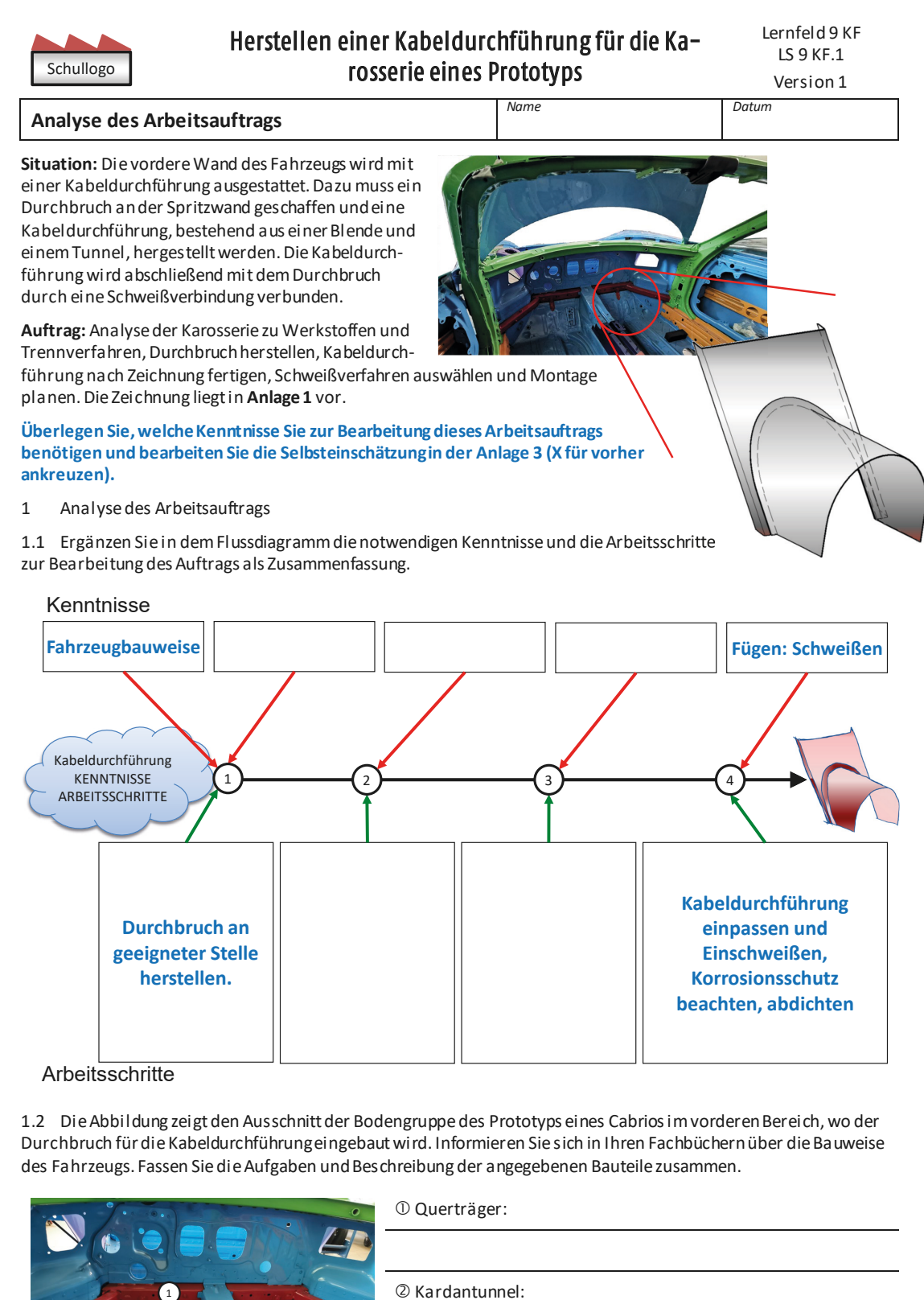

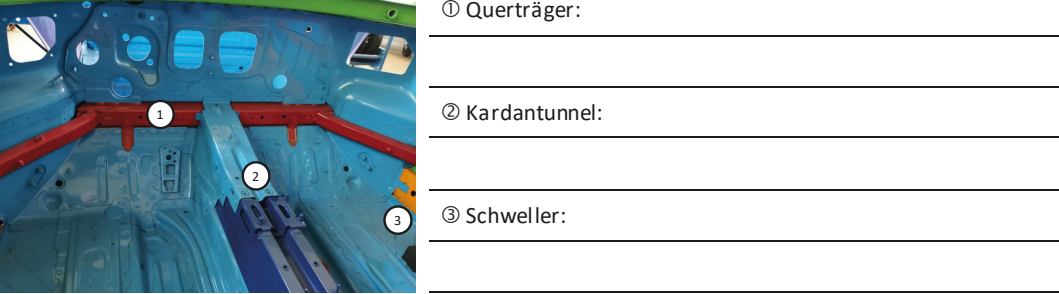

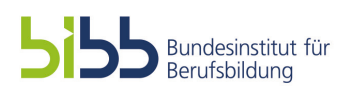

Schullogo

Quelle: Uli Schöller, Robert-Bosch-Schule Stuttgart

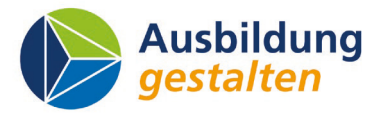

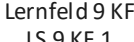

**9 KF.1** Version 1

**Analyse des Fahrzeugstruktur und Werkstoffe**

2 Bei dem Prototyp handelt es sich um ein modernes Fahrzeug mit verschiedenen Werkstoffen. Mitgeliefert wurde zur Karosserie eine Beschreibung in englischer Sprache.

2.1 Lesen Sie den Text und listen Sie die verwendeten Werkstoffe im vorderen Bereich in deutscher Sprache auf.

Querträger und Bodenbleche:

A-Säule:

**Car Body Material Prototype Version 2 (V2)**

Herstellen einer Kabeldurchführung für die Karosserie eines Prototyps

> The new Prototype V2 will become a marvelous and high-performance sports car. The body of the car is made of different materials to ensure strength, durability, and weight reduction.

*Name Datum*

The outer skin of the car is made of magnesium-basedsheet metal, which is lightweight and strong.

The A-pillar, B-pillar, and C-pillar of the car are made of a highstrength steelsuch as Trip-steel HCT690T, which provides rigidity to the car body and helps to protect passengers in the event of a crash.

The internal structure of the car, including the cross members and the tunnel, is made of aluminum. Mostly usedis AlMg3,5Mn, whichis with the thickness of 1,8 mm a lightweight and strong material. It helps to reduce the weight of the car and improve its performance.

Finally, the rear wall of the car is made of a composite material, which provides the necessary rigidity while also helping to reduce weight. The specific composite material used for this purpose is often referred to as a fiber-reinforced plastic (FRP).

In conclusion, the different materials used in the body of the new Prototypeare carefully chosen to provide the necessary strength, durability, and weight reduction required for a high-performance sports car.

2.2 Zur Herstellung des Durchbruchs ist das geeignete Trennwerkzeug auszuwählen. Ergänzen Sie die Tabelle mit den abgebildeten Trennwerkzeugen.

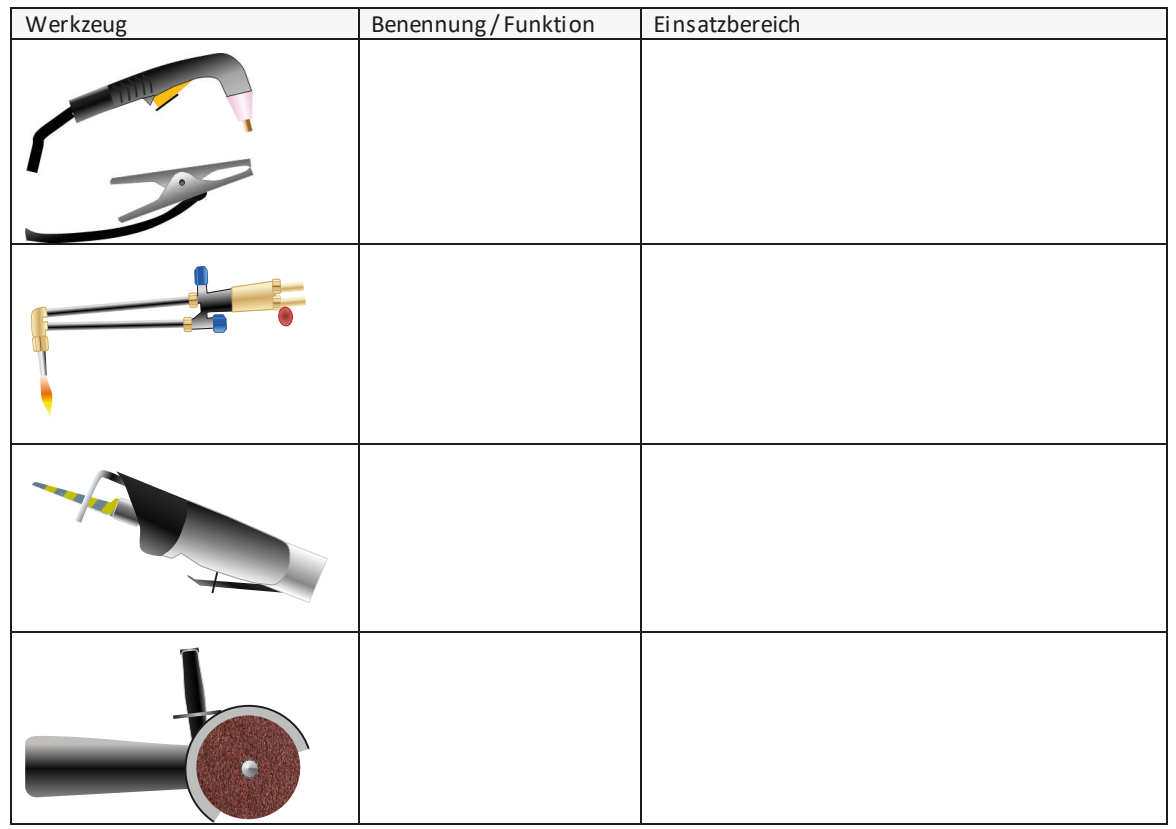

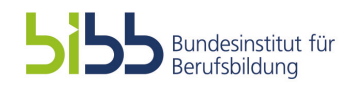

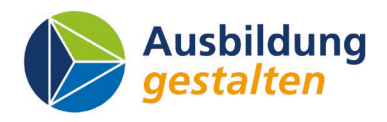

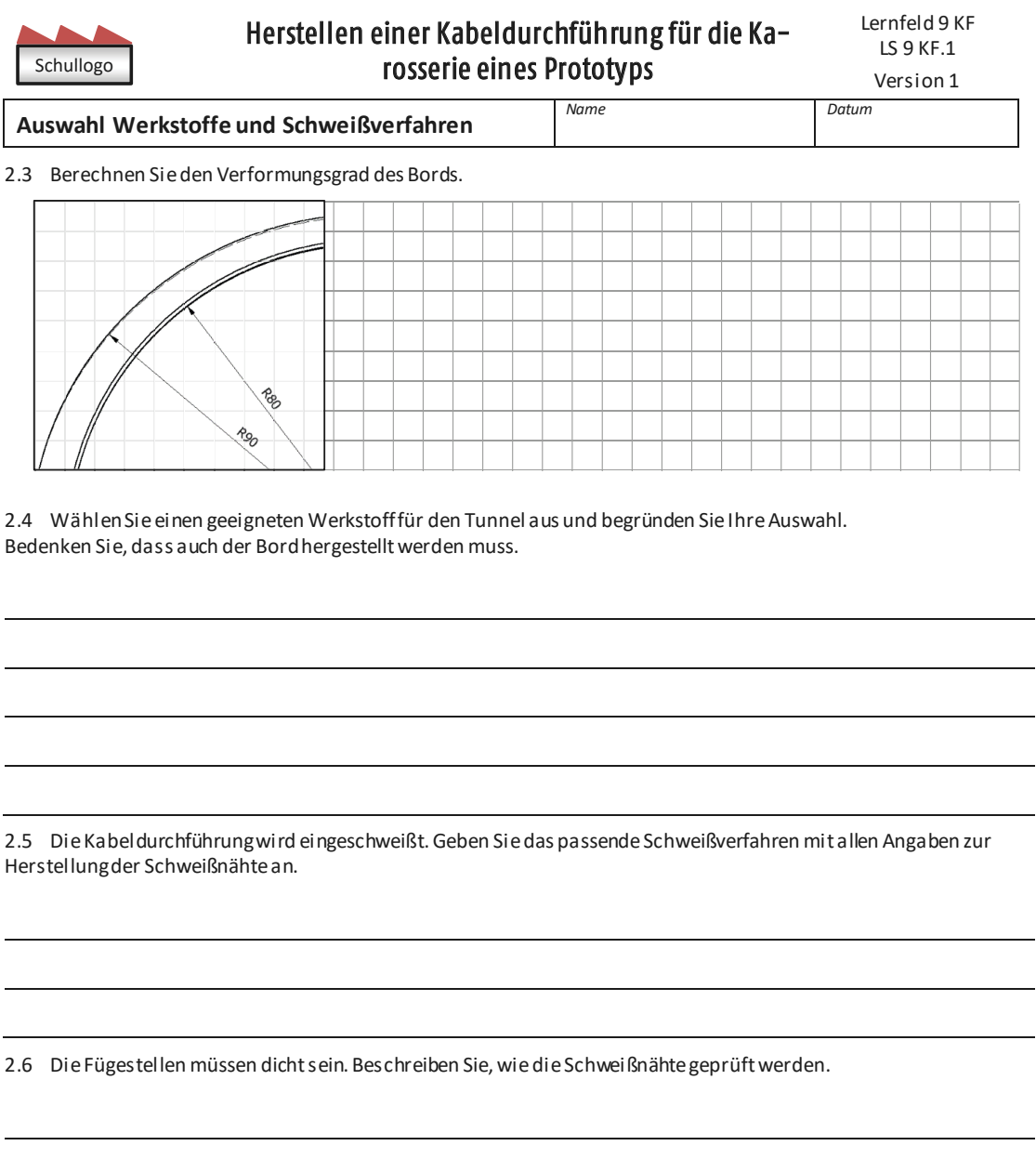

2.7 Geben Sie das Schweißzeichen für die Naht zwischen Pos. 1 und Pos. 2 normgerecht an.

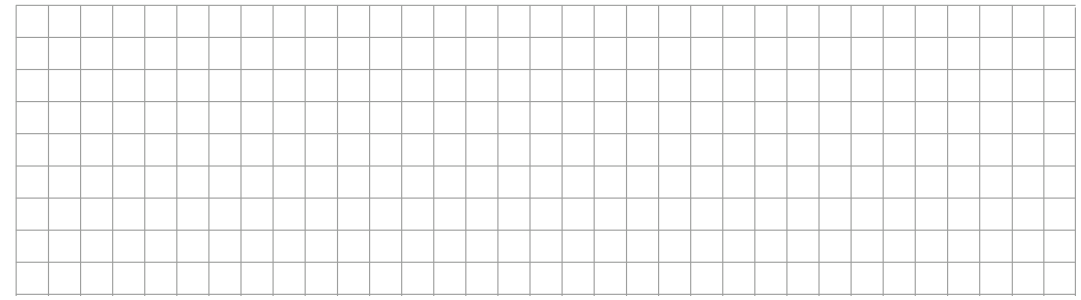

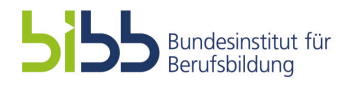

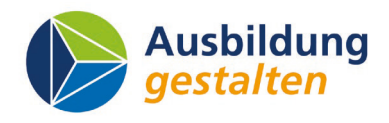

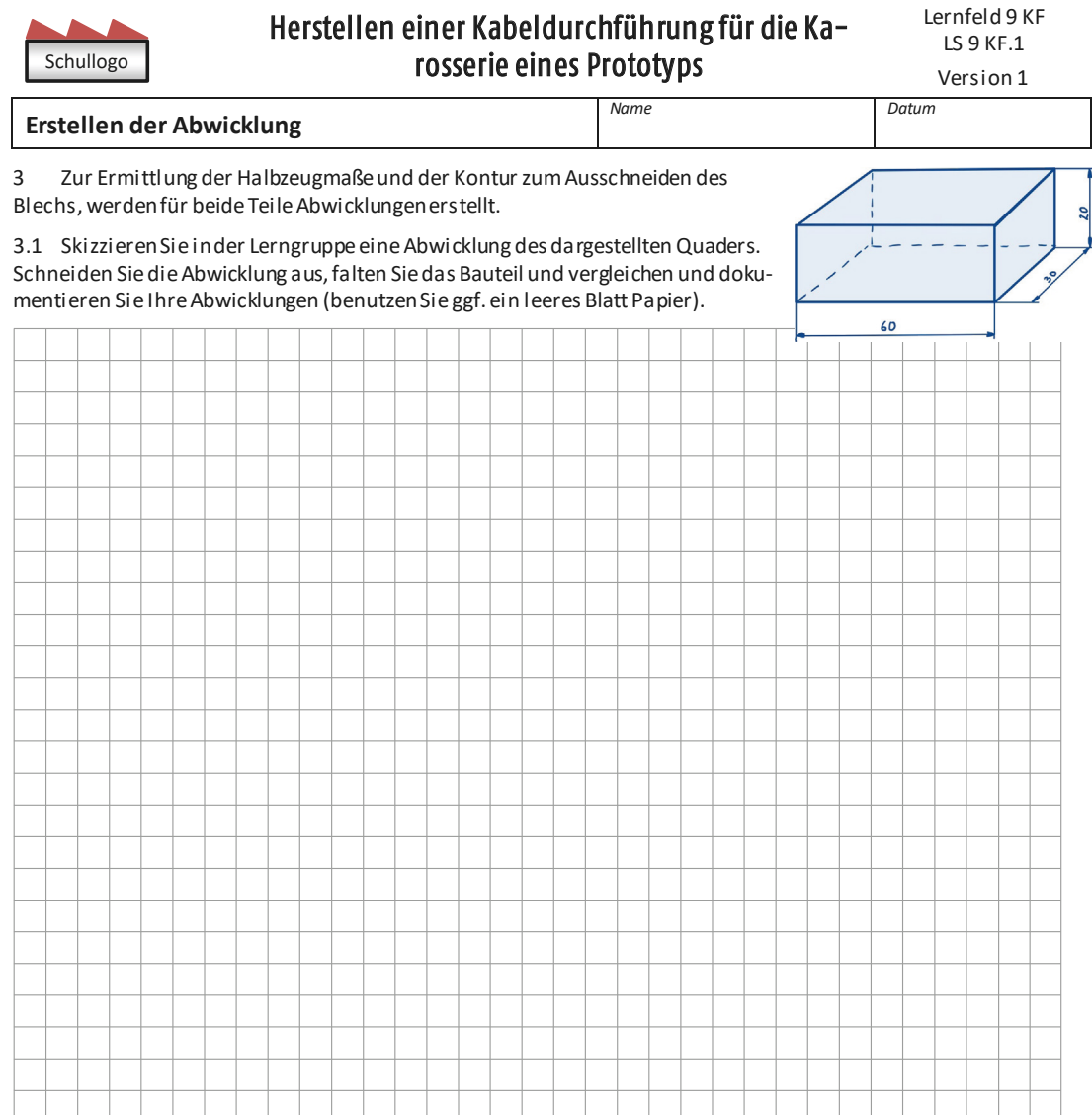

3.2 Beschreiben Sie die Ergebnisse Ihres Vergleichs.

3.3 Damit sich bei allen Zeichnungen immer die gleiche Abwicklung ergibt, werden in der Dreitafelprojektion des Bauteils die Kanten durchnummeriert, so dass diese dann in der Abwicklung als Stützpunkte dienen. Damit ergibt sich aus dem zuerst gezeichneten Quader die Vorgehensweise.

- Darstellung des Körpers in 3 Ansichten. Oft genügt der Aufriss (AR) und Grundriss (GR).
- Durchnummerieren der Draufsicht (gegen den Uhrzeigersinn).
- Berechnen des Umfangs und auftragen neben der Seitenansicht.
- Längeneinteilung entsprechend dem Grundrisse *mit der Nummerierung Nummerierung).*
- Höhe aus dem AR abtragen.
- Ermittlung der Grund- bzw. Deckfläche

AR Abwicklung  $\Rightarrow$  $\overline{1}$  $\overline{2}$ R  $\overline{4}$ GR

Prüfen Sie, ob Sie Ihre Abwicklung bereits nach dieser Methode vorgenommen haben.

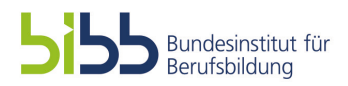

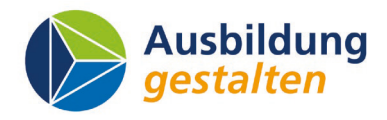

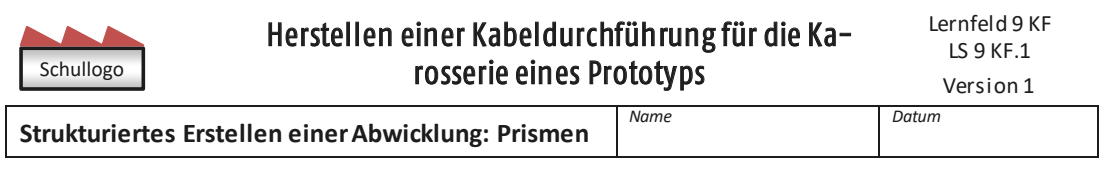

3.4 Erstellen Sie nach der Anleitung die Abwicklung eines geschnittenen Quaders nach der Vorlage der Dreitafelprojektion. Zeichnen Sie die Mantel-, Deck- und die Schnittfläche des Prismas in wahrer Größeein.

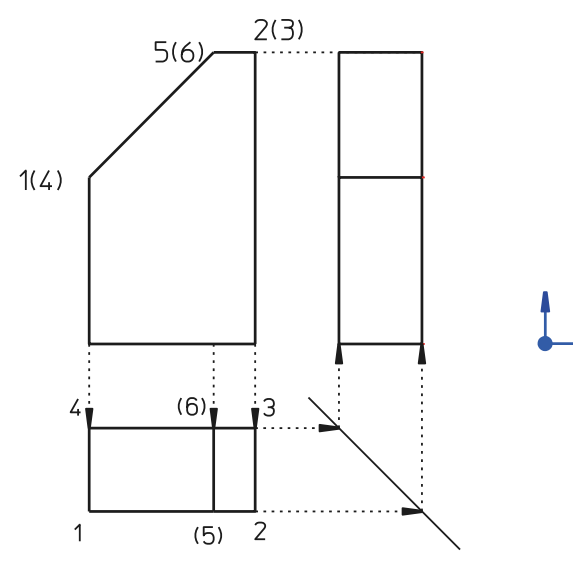

3.5 Übertragen Sie die Vorgehensweise mit der Nummerierung auf das dargestellte Sechskantprisma. Messen Sie die Größen ab und übertragen Sie Längen mit dem Zirkel.

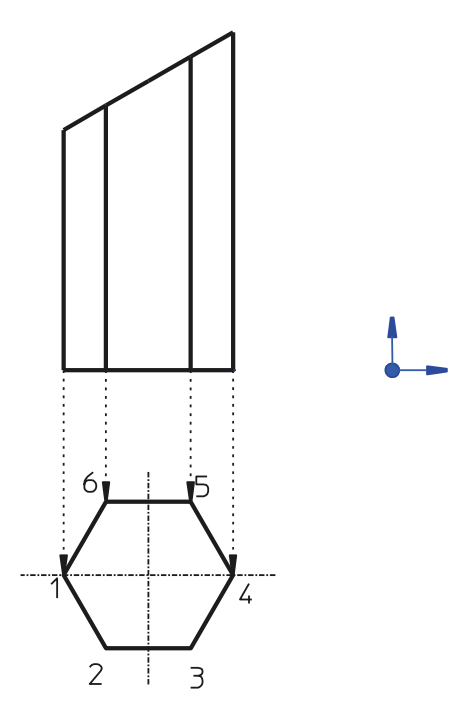

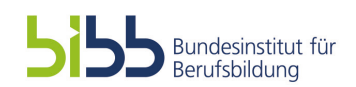

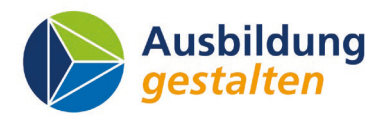

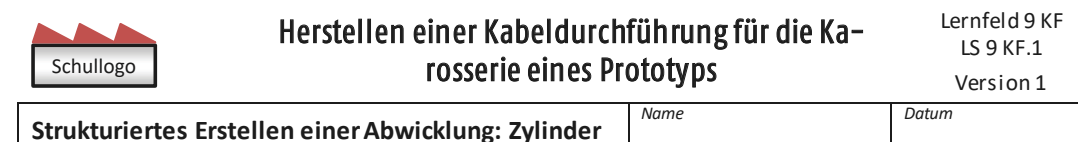

3.6 Die Grundlinie der Abwicklung des Sechseck-Prismas ist der Umfang. Berechnen Sie die Kantenlänge einer der

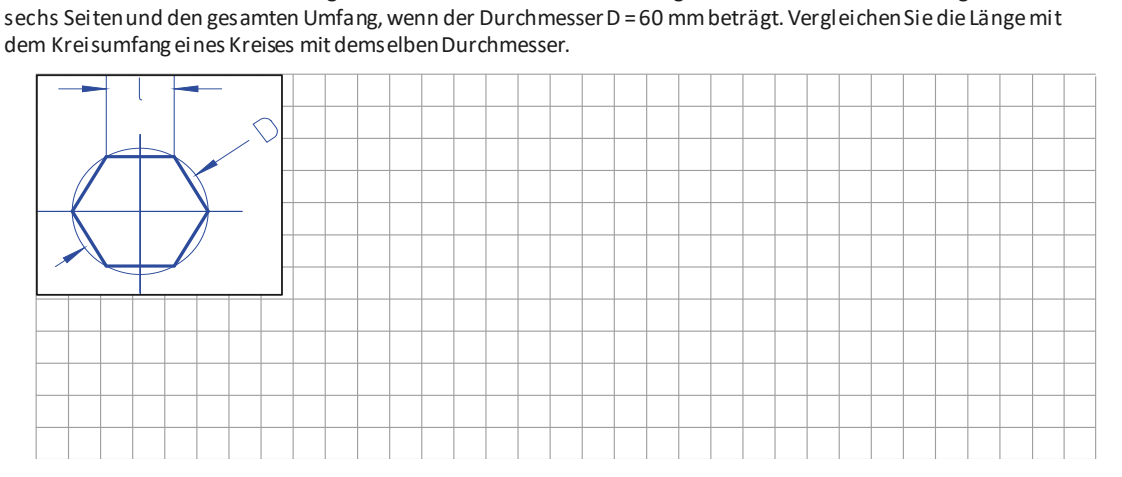

3.7 Erstellen Sie mit dieser Methode die Abwicklung des schräg geschnittenen Rohres(Blechstärke 1 mm).

Vorgehensweise:

- Teilen Sie den Kreis in 12 Teile ein (wie die Uhr = Zwölferteilung) und tragen Sie die Länge des Kreisumfangs als Grundlinie der Abwicklung ab.
- Teilen Sie die Grundlinie geometrisch mit der Vorgehensweise aus dem Tabellenbuch in 12 gleiche Teile.
- Nutzen Sie diese als Stützpunkte für die Abwicklung der schräg geschnittenen Seite. Gehen Sie vor, wie im Tabellenbuch beschrieben.
- Übertragen Sie den AR und GR auf Ihr Lösungsblatt (A3). Bestimmen Sie einen geeigneten Maßstab.
- Bemaßen Sie die Zeichnung und denken Sie an die Linienstärken.

Lösungsvorschlag:

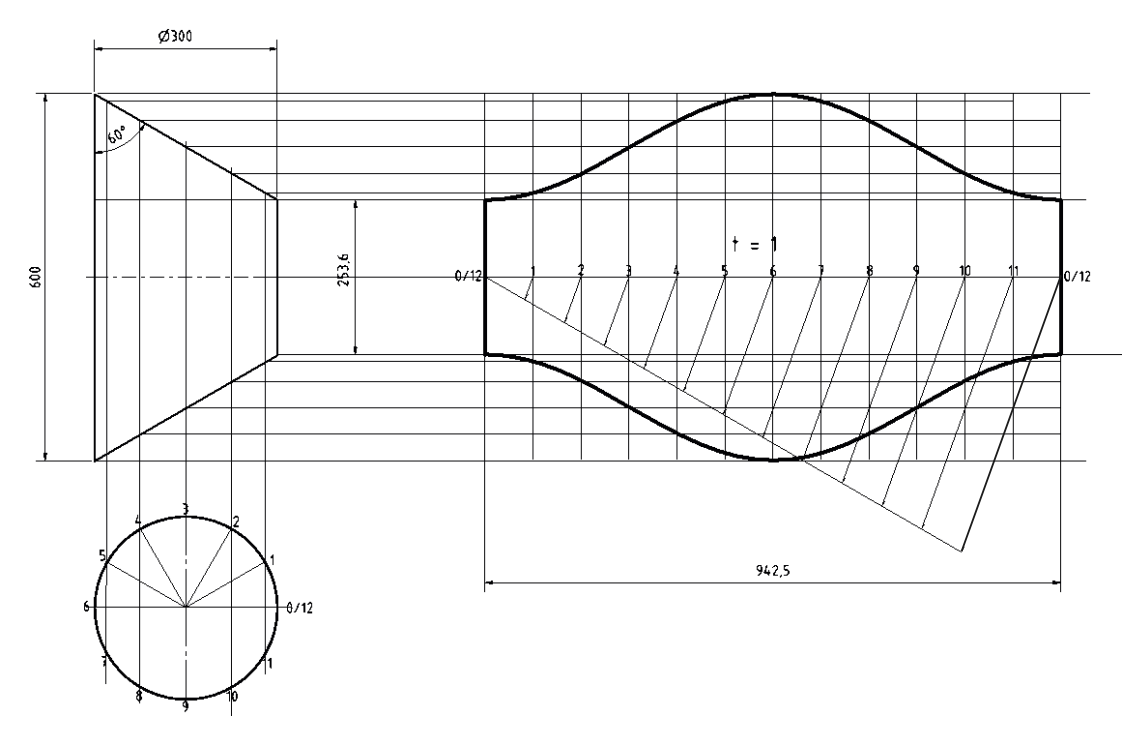

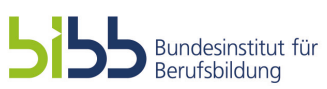

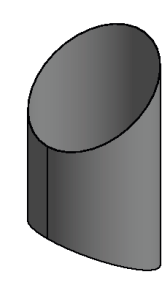

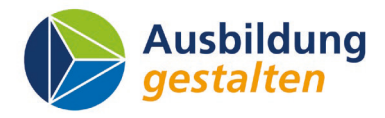

**Pailer** 

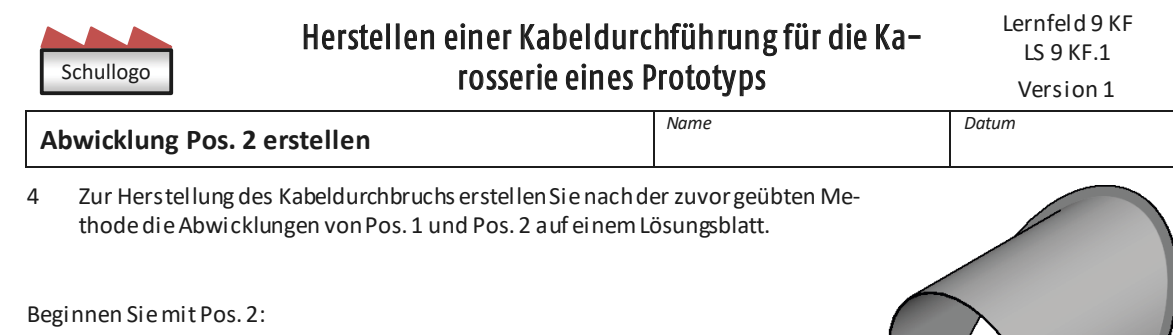

- Wählen Sie einen Maßstab, so dass der Aufriss und der Grundriss sowie die Abwicklung komplett auf das Blatt passen.
- Beschriften Sie das Schriftfeld mit allen Angaben (Maßstab, Toleranz, Name des Teils, Ihr Name, Werkstoff und Halbzeuggröße).
- Berechnen Sie die Längen aus der Zeichnung in Anlage 1 und übertragen Sie diese in Ihrem Maßstab auf das Lösungsblatt (A3).
- Teilen Sie den Halbkreis in gleiche Teile ein. Bedenken Sie, dass es sich um einen Halbkreis handelt.
- Beginnen Sie die Abwicklung mit den geraden Stücken an den Rändern des Bauteils, bevor Sie die Umfangslinie des Halbkreises in 12 Teile einteilen und die schräg geschnittenen Linienzüge erstellen.
- Zeichnen Sie den Bord mit dem korrekten Maßein.
- Bemaßen Sie Ihr Bauteil.

Lösungsvorschlag Pos. 2 (Hinweis, hier wurde die Blechdicke mit 1 mm gewählt. Passen Sie die Dicke auf Ihr Blech an).

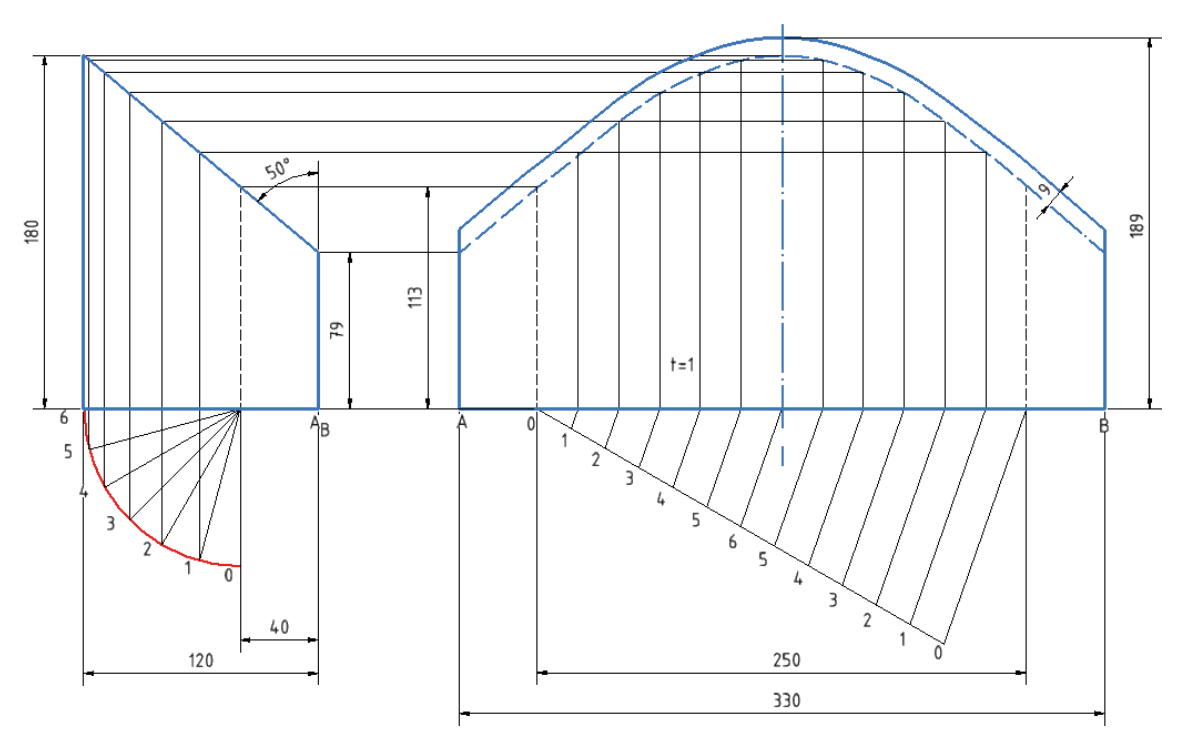

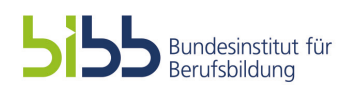

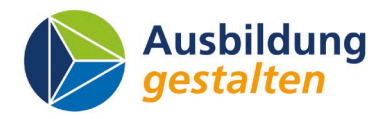

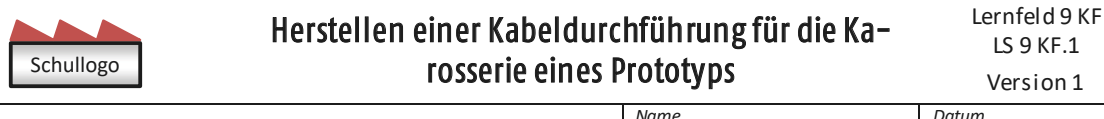

## **Abwicklung Pos. 1 erstellen**

5 Zur Herstellung des Kabeldurchbruchs erstellen Sie die Abwicklungen von Pos. 1 auf einem Lösungsblatt.

Vorgehensweise:

- Berechnen Sie die wahren Längen von Pos. 1 zur Konstruktion der Ellipse. Nutzen Sie die Beschreibung im Tabellenbuch zur Konstruktion einer Ellipse. Erstellen Sie zur Berechnung eine Skizze als Hilfsansicht.
	- o Ellipse: Höhe aus Hilfsansicht 104,43mm [h = 80 mm / sin (50°)]
	- o Abwicklung: Höhe aus Hilfsansicht h1 = 23 5mm, h2 = 242,5 mm,
	- o h1 = 180mm / sin (50°), h2 = h1 + 10mm / tan (50°)
- Berechnen Sie die Länge mit den Abkantungen nach der Werkstattformel (Faustformel).
- Bestimmen Sie den Mindestbiegeradius aus dem technischen Datenblatt des Werkstoffs Anlage 2.
- Konstruieren Sie die Ellipse nach Anleitung:
	- o Am Mittelpunkt (108,1 mm / 52,2 mm) zwei Halbkreise (d=160mm / 104,4 mm)
	- o 6er oder 12er Teilung, vom kleinen Kreis vertikal und vom großen Kreis horizontale Linien von der Teilungslinie ziehen, Schnittpunkte ermitteln und verbinden.

#### Lösungsvorschlag

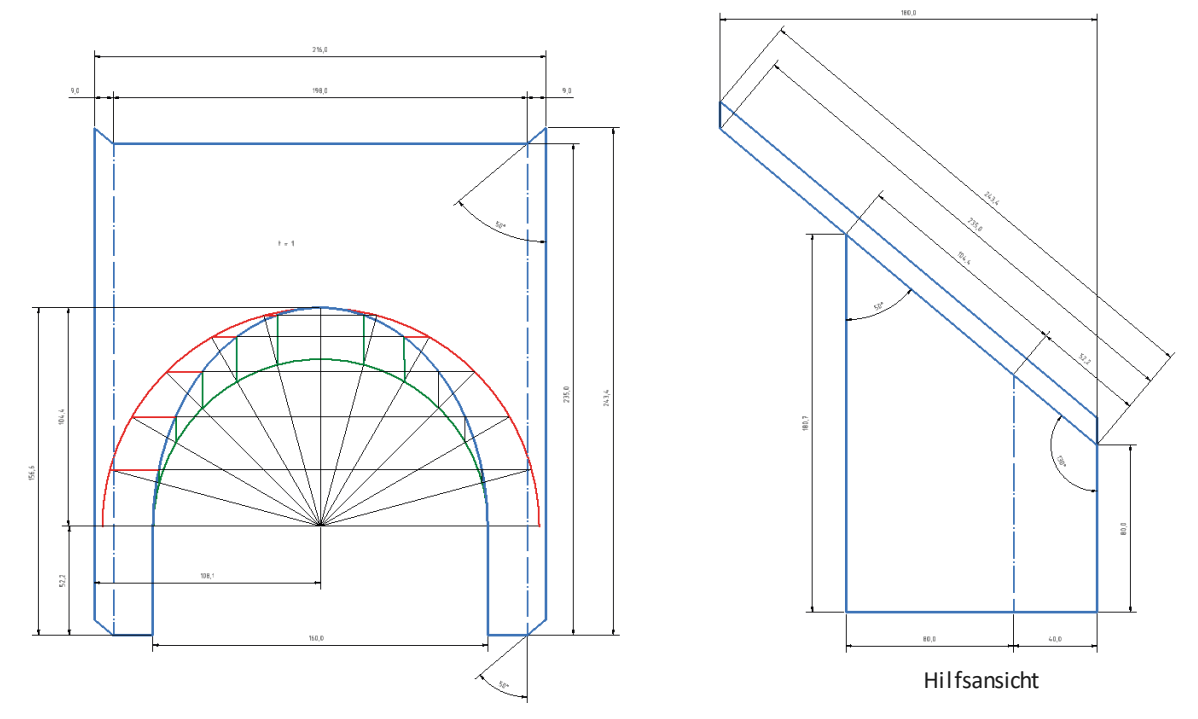

6 Fertigen Sie in der Werkstatt das Bauteil aus dem ausgewählten Werkstoff. Übertragen Sie dazu Ihre Abwicklung auf das Halbzeug und schneiden Sie die Abwicklung zurecht.

7 Prüfen Sie Ihr Bauteil auf Maßhaltigkeit und beurteilen Sie Ihr Werkstück.

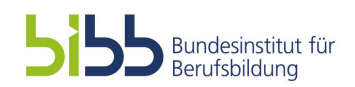

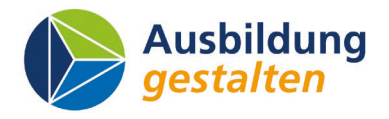

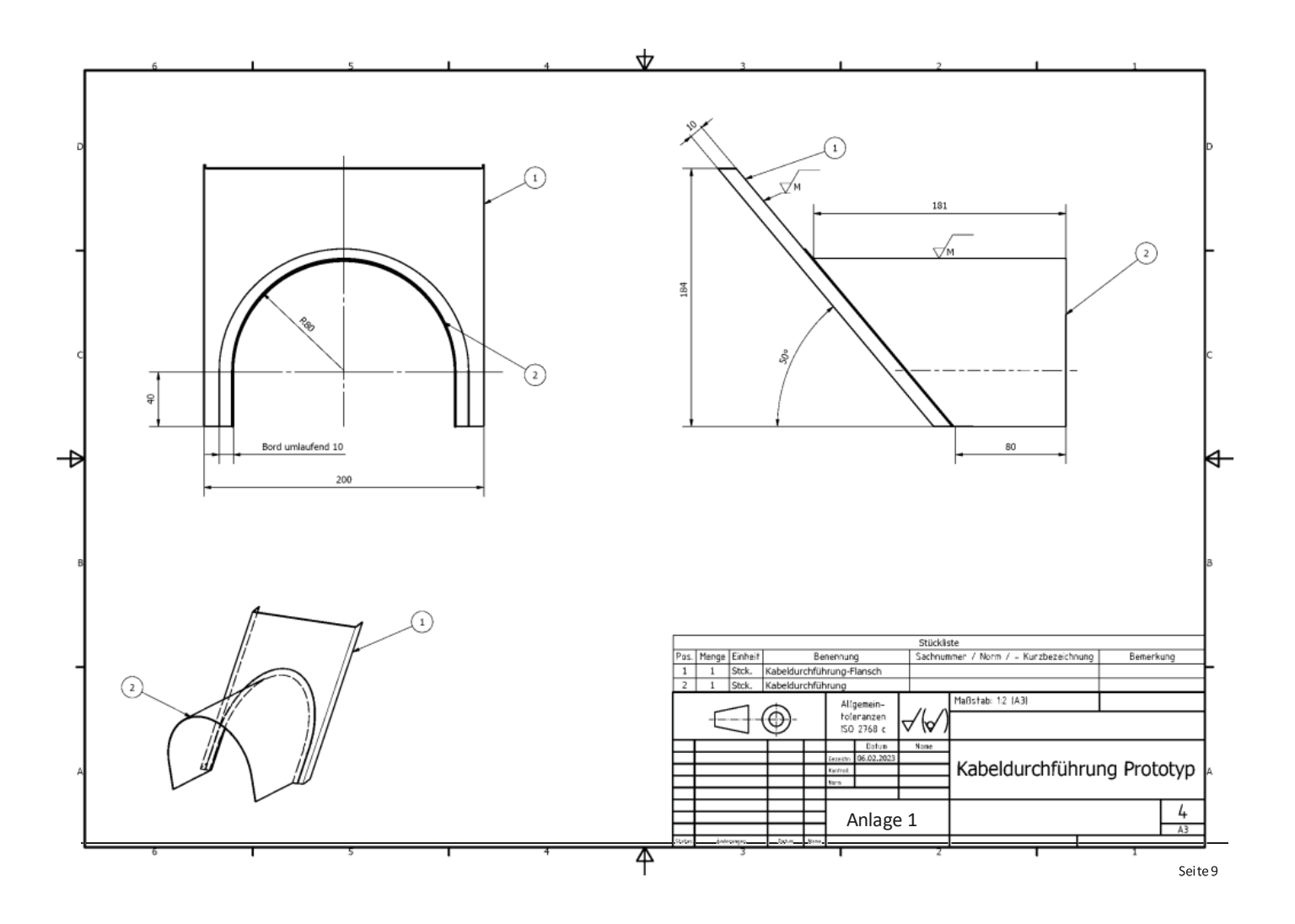

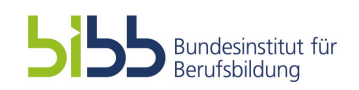

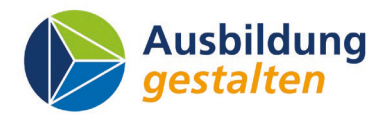

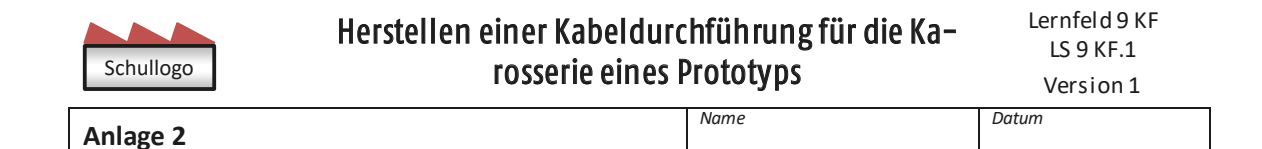

### **Technisches Datenblatt EN AW-5754 (AlMg3)**

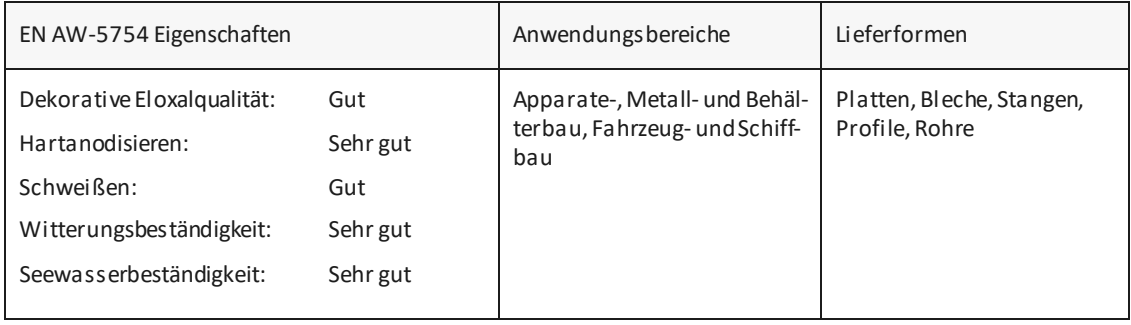

Legierung: EN AW-5754 AlMg3 Farbe: GELB (RAL 1023)

#### **Chemische Zusammensetzung (Angaben in %)**

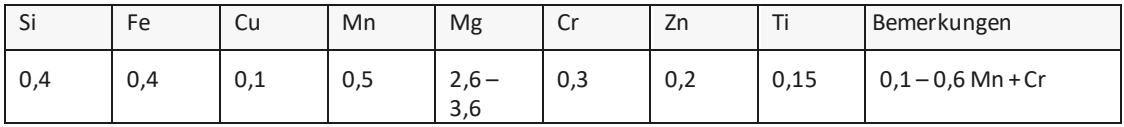

### **Mechanische Eigenschaften**

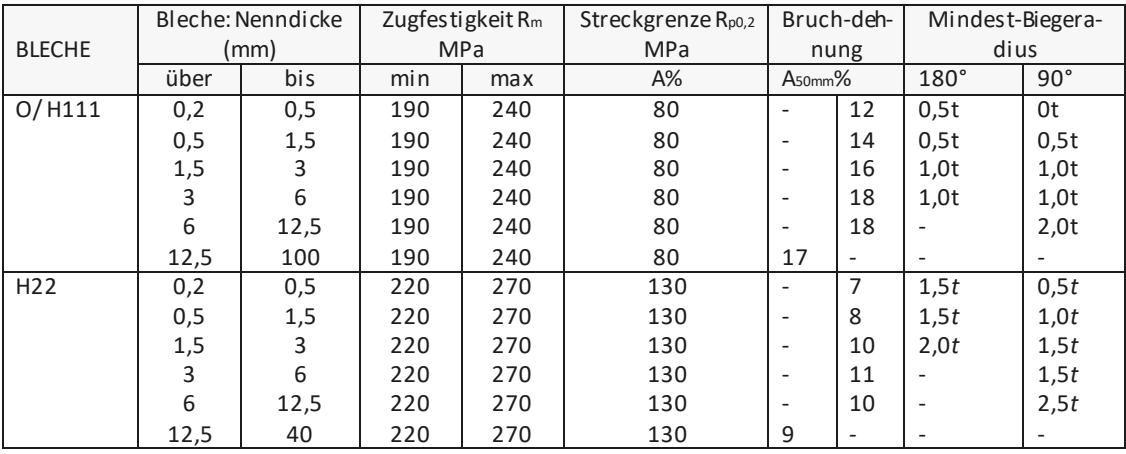

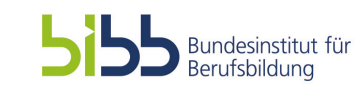

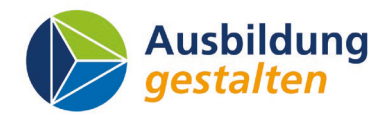

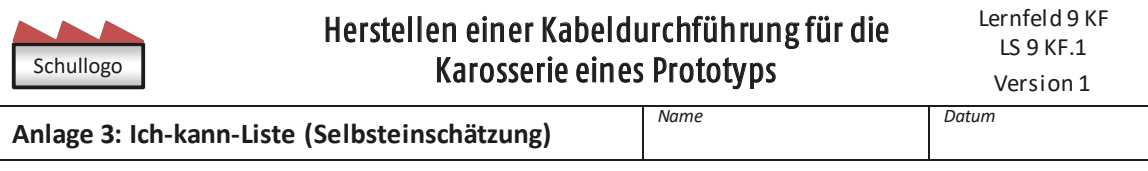

**LS 9 KF.1: Herstellen einer Kabeldurchführung für die Karosserie eines Prototyps**

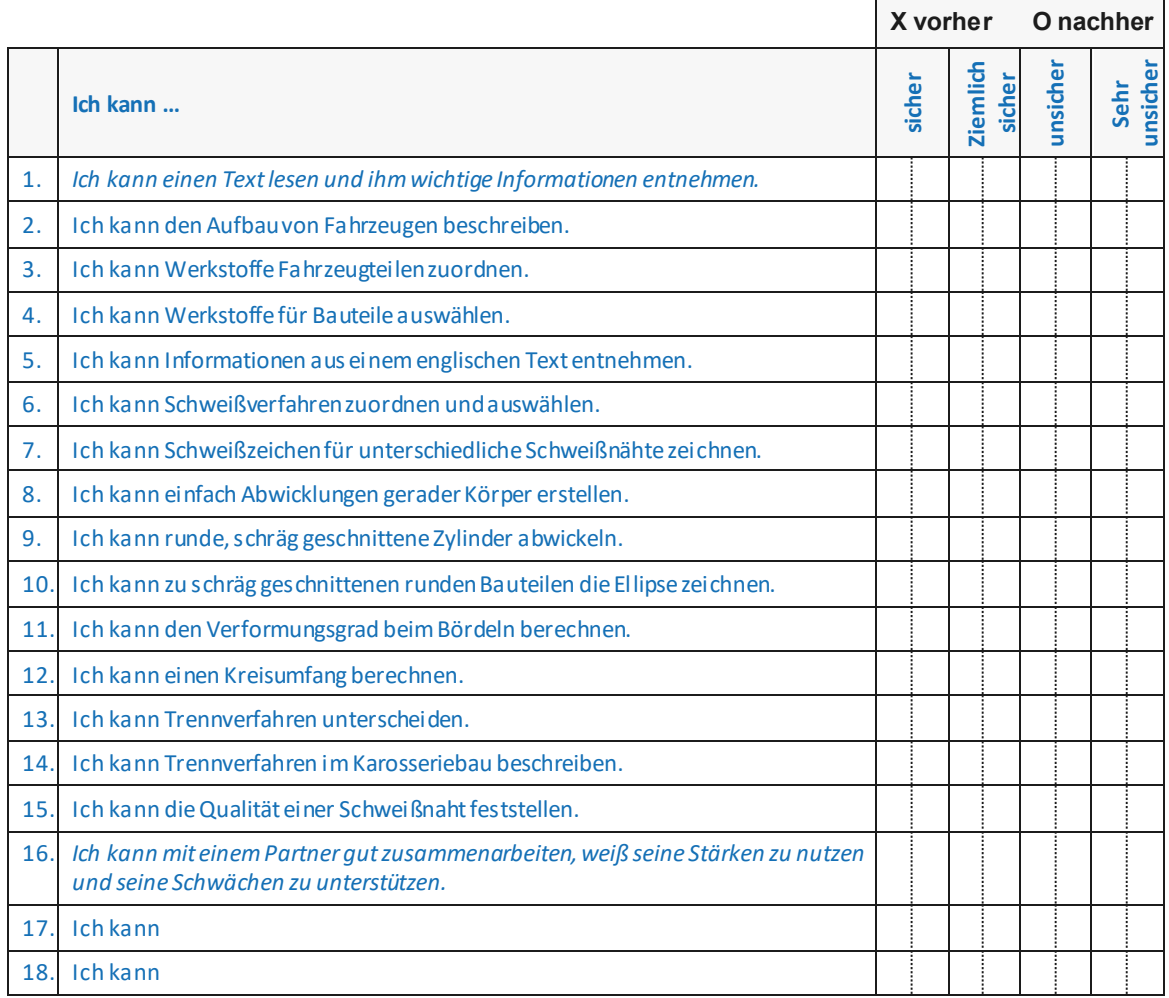

In der nächsten Stunde übe ich:

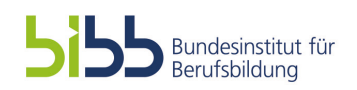

\_\_\_\_\_\_\_\_\_\_\_\_\_\_\_\_\_\_\_\_\_\_\_\_\_\_\_\_\_\_\_\_\_\_\_\_\_\_\_\_\_\_\_\_\_\_\_\_\_\_\_\_\_\_\_\_\_\_\_\_\_\_\_\_\_\_\_\_\_\_\_\_\_\_\_\_\_\_\_\_\_\_\_\_\_\_\_\_\_\_\_\_\_\_\_\_

\_\_\_\_\_\_\_\_\_\_\_\_\_\_\_\_\_\_\_\_\_\_\_\_\_\_\_\_\_\_\_\_\_\_\_\_\_\_\_\_\_\_\_\_\_\_\_\_\_\_\_\_\_\_\_\_\_\_\_\_\_\_\_\_\_\_\_\_\_\_\_\_\_\_\_\_\_\_\_\_\_\_\_\_\_\_\_\_\_\_\_\_\_\_\_\_

\_\_\_\_\_\_\_\_\_\_\_\_\_\_\_\_\_\_\_\_\_\_\_\_\_\_\_\_\_\_\_\_\_\_\_\_\_\_\_\_\_\_\_\_\_\_\_\_\_\_\_\_\_\_\_\_\_\_\_\_\_\_\_\_\_\_\_\_\_\_\_\_\_\_\_\_\_\_\_\_\_\_\_\_\_\_\_\_\_\_\_\_\_\_\_\_

\_\_\_\_\_\_\_\_\_\_\_\_\_\_\_\_\_\_\_\_\_\_\_\_\_\_\_\_\_\_\_\_\_\_\_\_\_\_\_\_\_\_\_\_\_\_\_\_\_\_\_\_\_\_\_\_\_\_\_\_\_\_\_\_\_\_\_\_\_\_\_\_\_\_\_\_\_\_\_\_\_\_\_\_\_\_\_\_\_\_\_\_\_\_\_\_

\_\_\_\_\_\_\_\_\_\_\_\_\_\_\_\_\_\_\_\_\_\_\_\_\_\_\_\_\_\_\_\_\_\_\_\_\_\_\_\_\_\_\_\_\_\_\_\_\_\_\_\_\_\_\_\_\_\_\_\_\_\_\_\_\_\_\_\_\_\_\_\_\_\_\_\_\_\_\_\_\_\_\_\_\_\_\_\_\_\_\_\_\_\_\_\_